**Aminetpart** 

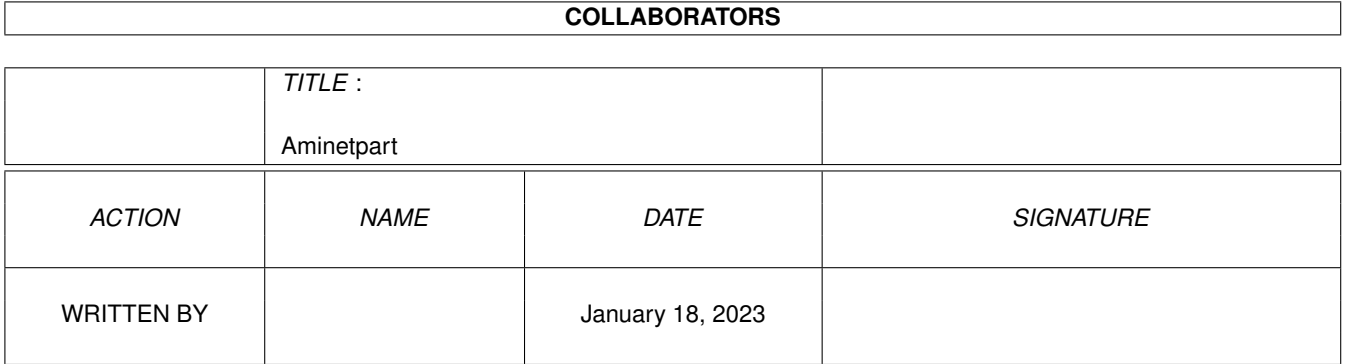

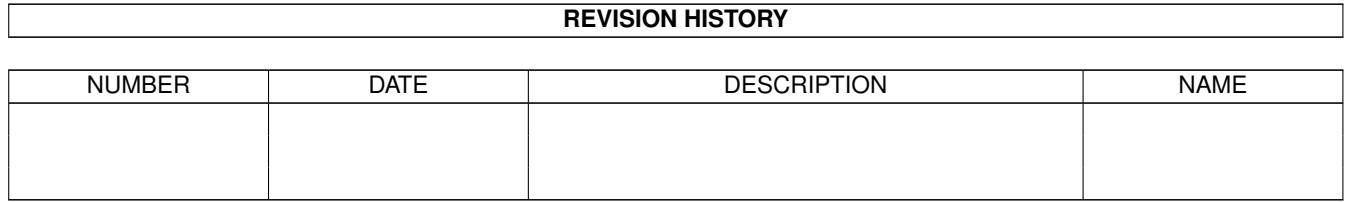

# **Contents**

### [1](#page-3-0) Aminetpart 1 1.1 Files beginning with 'I' . . . . . . . . . . . . . . . . . . . . . . . . . . . . . . . . . . . . . . . . . . . . . . . . [1](#page-3-1)

### <span id="page-3-0"></span>**Chapter 1**

## **Aminetpart**

#### <span id="page-3-1"></span>**1.1 Files beginning with 'I'**

Click name to unpack, description to read the readme or get help

ia\_cfe10.lha comm/cnet 7K 8 A Front-End for C-Net V3.05+/- written in C  $\leftrightarrow$ . IBM\_Keyboard.lha hard/hack 43K 170 How to connect an IBM keyb to Amiga IBrGrab.lha pix/illu 472K 6 Screen Grabs of IBrowse WWW Amiga Browser ICalcScripts.lha misc/math 1K 5 Some handy functions for ICalc 2.1 IconChief.lha util/wb 32K 7 WB-Patch, faking Default-Icons for  $\leftarrow$ different Filet iconconv.lha util/wb 69K 5 Convert icons between palettes (v1.2) IconDeluxePub.lha gfx/edit 76K 6 Full-featured icon editor (V1.13) IconGrid.lha util/cli 8K 5 'snap to grid' for Workbench icons ICookieMUI.lha util/misc 172K 2 MUI fortune cookie program ICookieRT.lha util/misc 142K 4 IntuiCookie for Reqtools ide2ami5.lha hard/hack 84K 20 IDE-2-AMI V5 - How to install HD's in  $\leftrightarrow$ A1200s IdontWantaReli.lha mods/8voic 46K 146 FTM 8-voices module (length: 4:21) ifftochunky.lha gfx/conv 4K 2 Iff to chunky converter IfLifeIsTooFun.lha mods/8voic 30K 119 FTM Tune by 'SSilk'. IGfx30.lha pix/icon 744K 3 Iconographics 3.0 - Icon/NewIcon Collection iiNST\_151.lha comm/tcp 26K 22 Easy AMITCP/PPP install w/ISP modules. Ik\_Will\_Danzen.lha mods/techn 135K 12 Great Tekkno Module by The Ravebusters -  $\leftrightarrow$ Tekknoillyana.lha mods/techn 113K 11 GREAT Acid tune by LDF/Cone ImageSt1.lha gfx/conv 625K 8 Image processing program v2.3.0 Part 1 of 2 ImageSt2.lha gfx/conv 565K 8 Image processing program v2.3.0 Part 2 of 2 IML67.lha gfx/3d 342K 8 IML Arc.#67 October'95. Text file format IML67guide.lha gfx/3d 390K 8 IML Arc.#67 October'95. Guide file format IML68.lha gfx/3d 315K 6 IML Arc.#68 November'95. Text file format IML68guide.lha gfx/3d 366K 6 IML Arc.#68 November'95. Guide file format imlfaq9.1zh  $gfx/3d$  77K 9 Imagine Mailing List FAQ #09 - October  $\leftrightarrow$ 31, 1995 imlfaq9guide.lha gfx/3d 78K 9 IML FAQ #9 in Amigaguide format imlfaq9html.lha gfx/3d 115K 7 IML FAQ #9 in HTML format iml faq10.lzh gfx/3d 89K 2 Imagine Mailing List FAQ #10 - December  $\leftrightarrow$ 25, 1995 ImpMaster1.lha comm/fido 41K 2 Quick Lists and Easier Mail in Spot impress1.lha mods/techn 67K 27 Protracker .MOD (Industrial/New Wave)

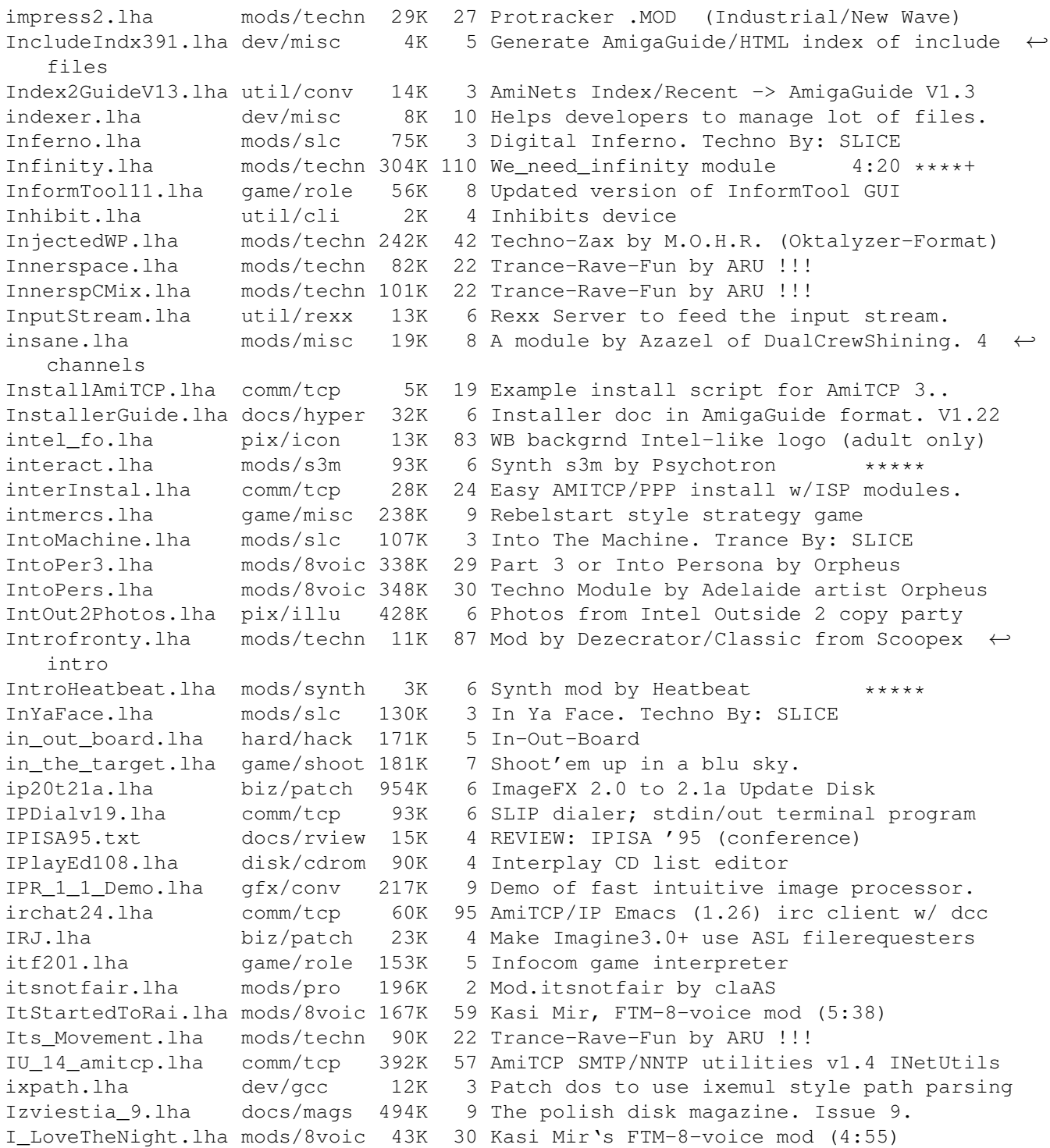